SAP ABAP table RNKAV3 {IS-H: Medical Record and Borrowing Data for Archive List}

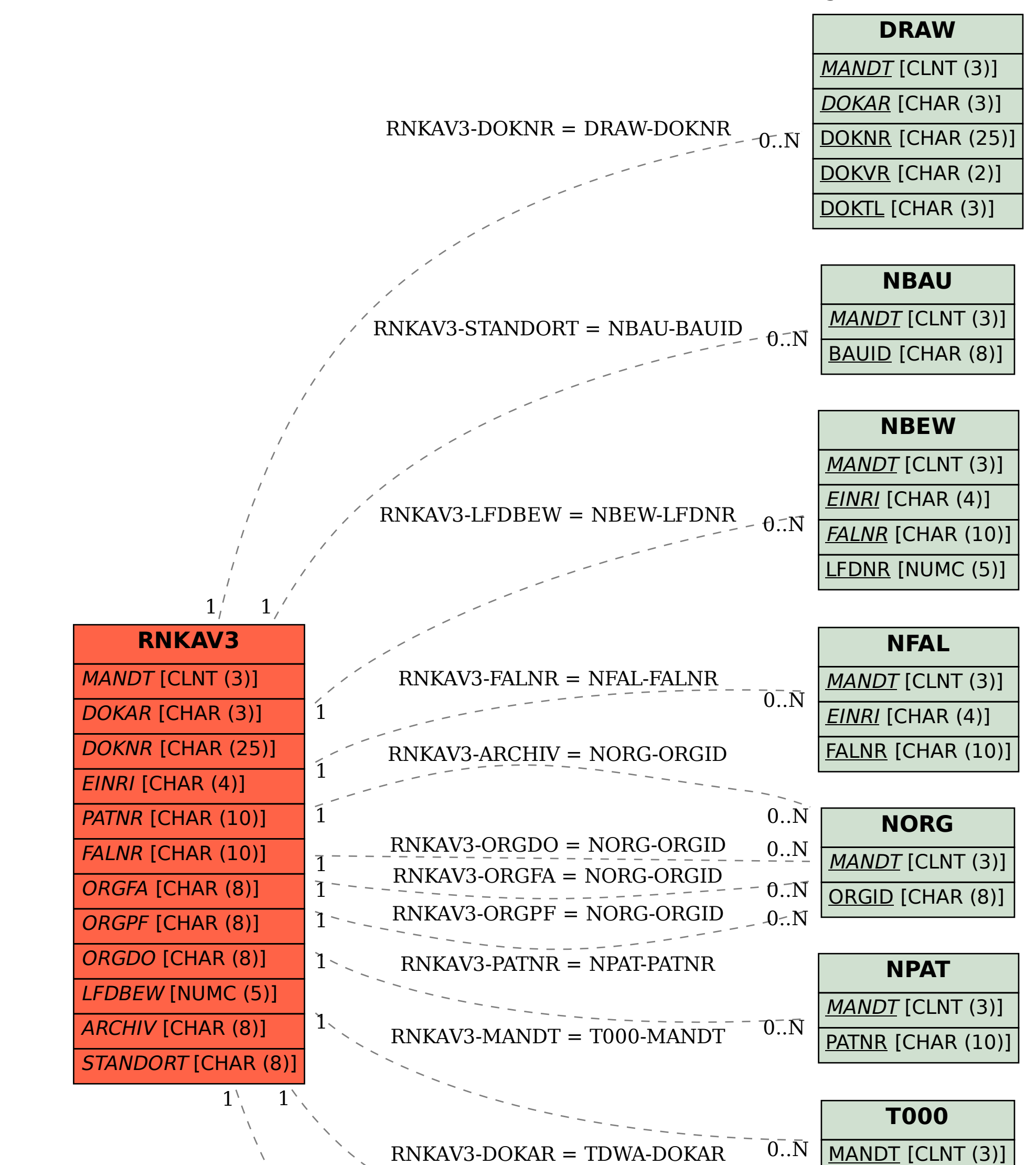

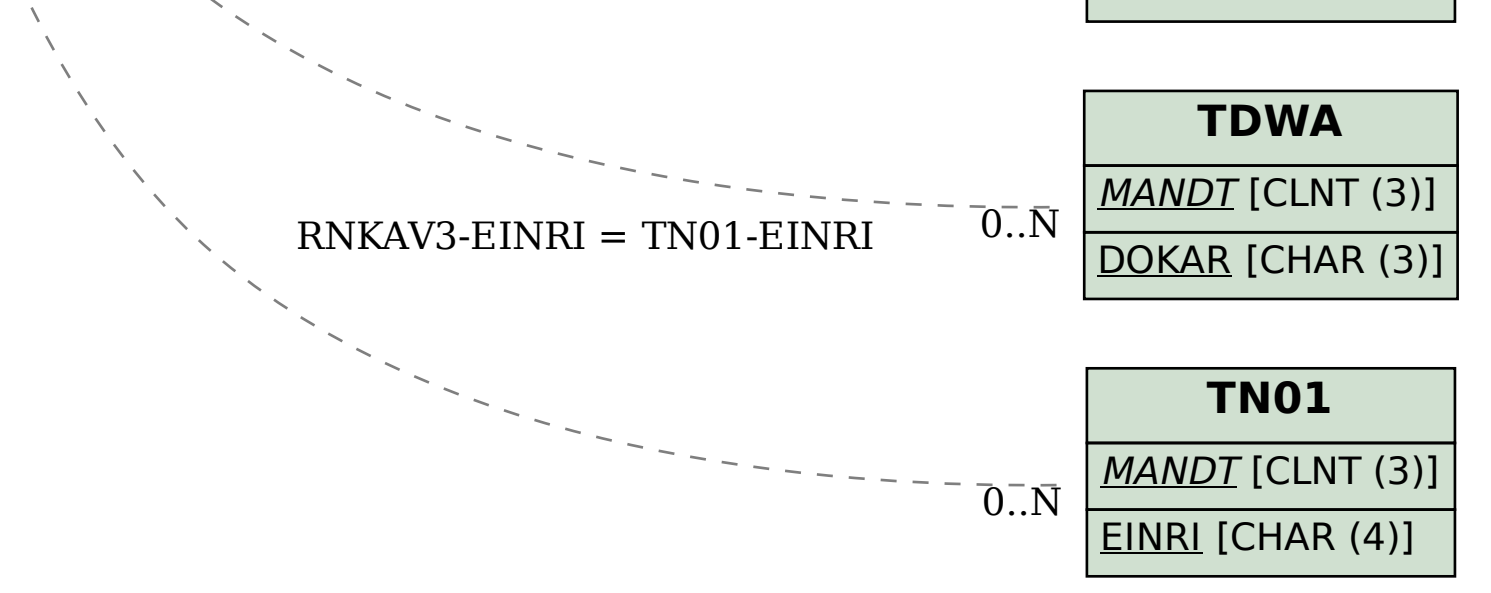